МАОУ «Яндобинская СОШ»

# Проекты воспитанни ков

Кружок «ЛогоМиры»

Учитель Мукина С.Г.

#### **Проект «Кролик» ( Андреева Екатерина)**

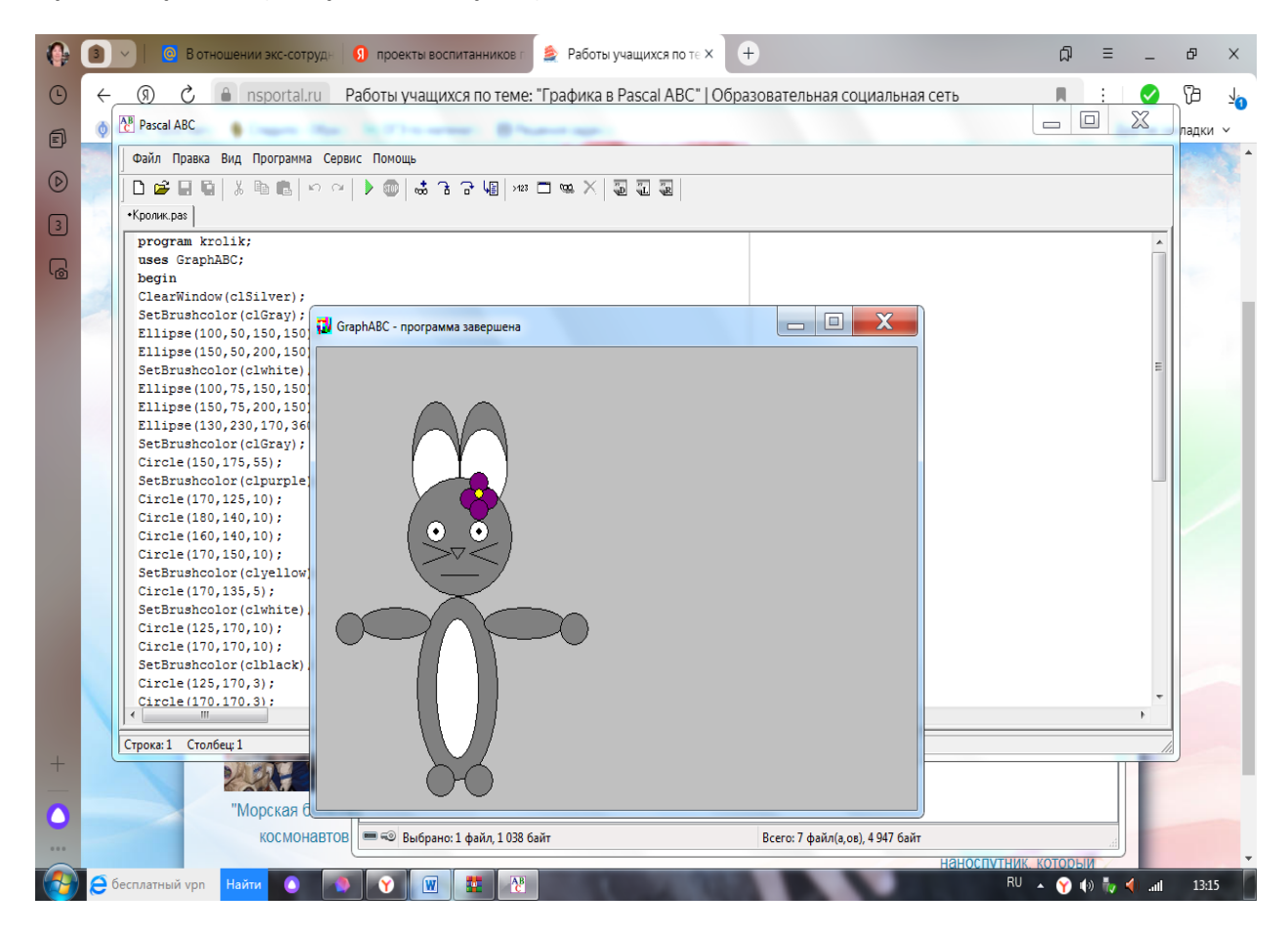

## **Проект «Заяц» ( Зорина Арина)**

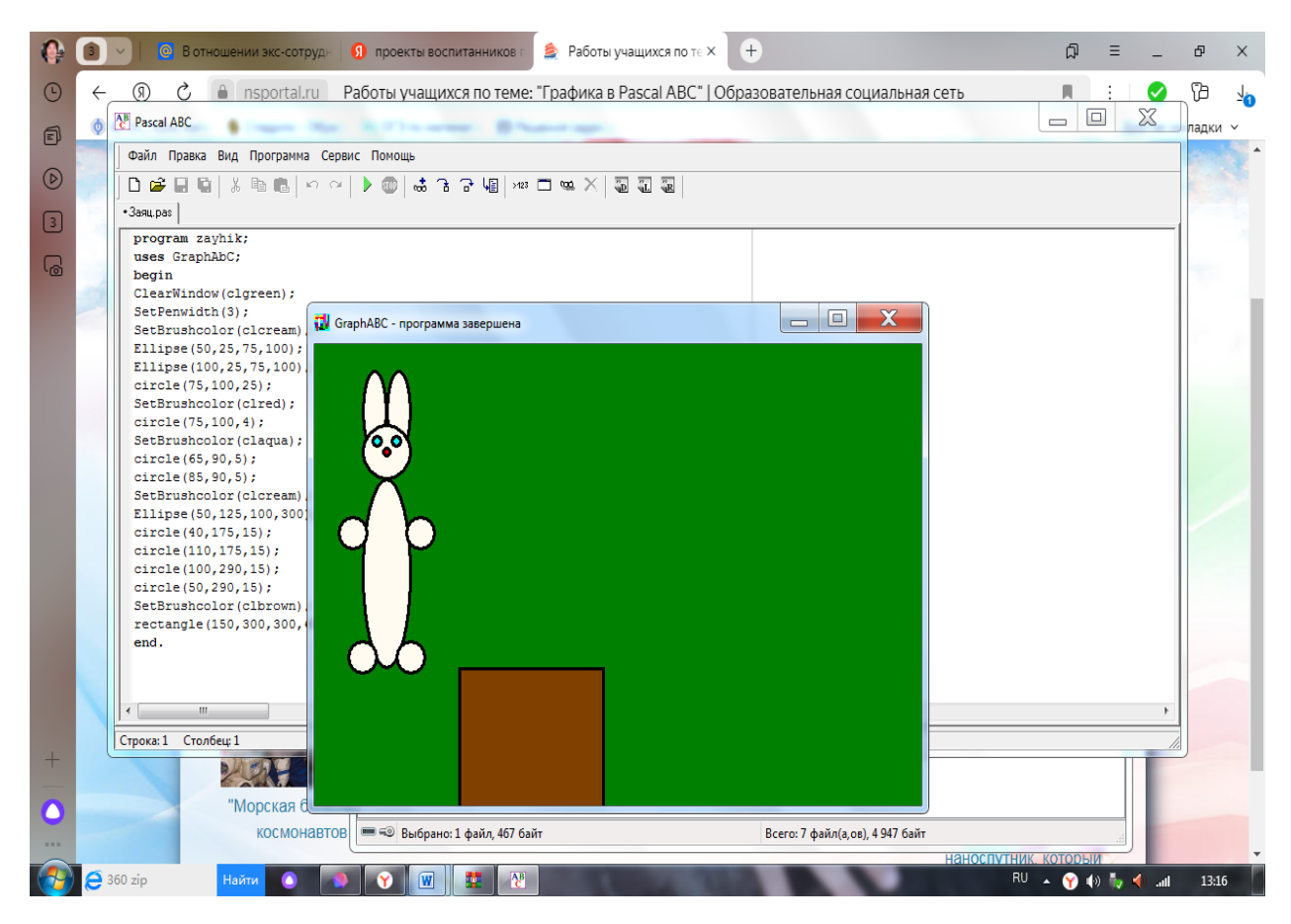

#### **Проект «Машина» ( Панфилова Ксения)**

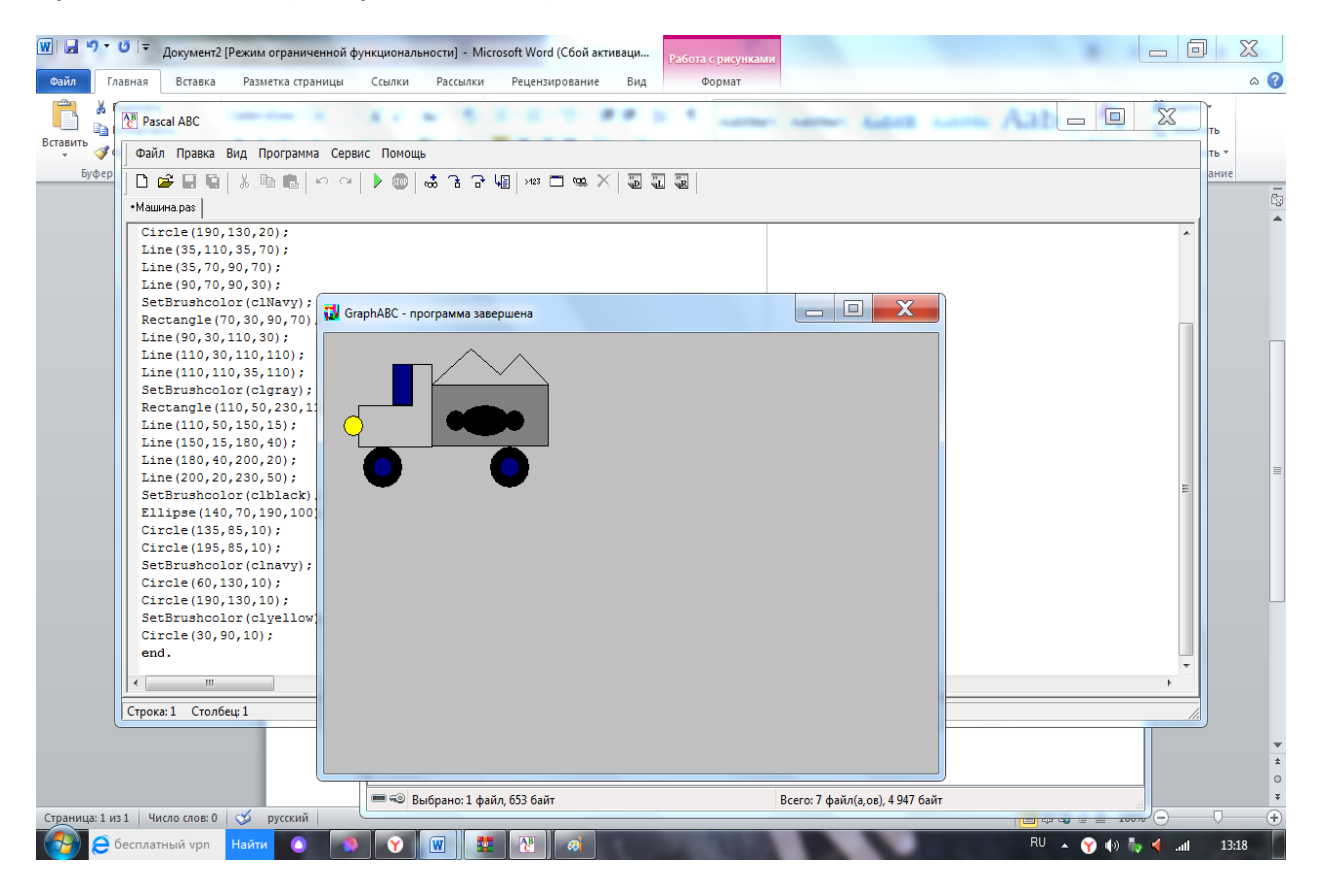

**Проект «Исчезающие звёзды» (Лаврентьев Владислав)**

```
uses crt, graphabc;
var a,b,d,e,f:integer;
x,y,c:array[1..100] of integer; {3 числовых массива по 100 элементов каждый}
begin
floodfill(10,10,clblack); {заливка фона черным}
for b:=1 to 100 do begin {заполнение массивов}
x[b]:=random(640);
y[b]:=random(400);
c[b]:=random(1000000);
end;
repeat
for b:=1 to 100 do begin
SetPenColor (clblack); {звезды гаснут}
circle(x[b],y[b],2);
floodfill(x[b],y[b],clblack); {заливка звезды черным}
x[b]:=random(640);
y[b]:=random(400);
c[b]:=random(1000000);
delay(25);
setpencolor(c[b]); {звезды вспыхивают}
circle(x[b],y[b],2);
floodfill(x[b],y[b],c[b]); {заливка звезды}
end;
until keypressed
end.
```
#### **Проект Открытка. Поздравление С Новым Годом!!! (Алексеева Дарья)**

Program uses graphABC begin FloodFill(50, 80, clblue) ellipse(120, 350, 280, 480) circle(200, 300, 60) circle(200, 210, 40) line(170, 120, 230, 120) line(160, 180, 240, 180) line(170, 120, 160, 180) line(230, 120, 240, 180) floodfill(200, 173, clyellow) floodfill(200, 123, clbrown) setbrushcolor(clblack) circle(190, 200, 5) circle(210, 200, 5) setbrushcolor(clFuchsia) line(200, 210, 220, 220) line(200, 220, 220, 220) setbrushcolor(clFuchsia) line(200, 210, 200, 220) floodfill(204, 214, clred) setpenwidth(5) line(210, 230, 190, 230) line(70, 320, 170, 250); line(230, 250, 330, 300) line(327, 450, 327, 200) circle(200, 265, 10); circle(200, 300, 10); circle(200, 338, 10); circle(200, 390, 10; circle(200, 428, 10; circle200, 460, 10); SetFontStyle(fsItalic); SetFontName('Times); SetFontSize(13); TextColor(blue);

writeln('\*\*\* С Новым Годом !!!\*\*\* ') writeln('\*\*\* 2018!!!\*\*\* ') end.

### **Проект «Анимация. Ёлочка.» ( Тимофеева Диана)**

uses graphabc var a:integer procedure shary(x:integer) begin floodfill(120,75,clrandom)

floodfill(160,95,clrandom) floodfill(130,110,clrandom)

floodfill(155,60,clrandom) floodfill(200,105,clrandom) floodfill(150,165,clrandom) floodfill(120,190,clrandom) floodfill(170,210,clrandom) floodfill(140,220,clrandom) floodfill(100,230,clrandom) floodfill(190,180,clrandom) floodfill(200,240,clrandom) floodfill(150,300,clrandom) floodfill(120,330,clrandom) floodfill(180,340,clrandom) floodfill(140,360,clrandom) floodfill(90,370,clrandom) floodfill(190,380,clrandom) floodfill(230,370,clrandom) end begin setpencolor(clgreen) line(150,25,75,125) line(150,25,225,125) line(225,125,75,125) line(150,125,50,250) line(150,125,250,250) line(50,250,250,250) line(150,250,25,400) line(150,250,275,400) line(25,400,275,400) setpencolor(clbrown) rectangle(125,400,175,500) floodfill(150,75,clgreen) floodfill(150,200,clgreen) floodfill(150,325,clgreen) floodfill(150,450,clbrown) setpencolor(clblack) circle(120,75,10) circle(160,95,10) circle(130,110,10) circle(155,60,10) circle(200,105,10) circle(150,165,10) circle(120,190,10 circle(170,210,10 circle(140,220,10 circle(100,230,10 circle(190,180,10 circle(200,240,10 circle(150,300,10 circle(120,330,10); circle(180,340,10);

circle(140,360,10); circle(90,370,10); circle(190,380,10) circle(230,370,10); while true do shary(1) end.

## **Проект «Дом» (Огурцова Арина)**

program dom; uses GraphABC; begin Clearwindow(clblack); SetPenColor(clWhite); Line(100,150,100,400); Line(100,400,350,400); Line(350,400,350,300); Line(350,300,450,300); Line(450,300,450,400); Line(350,400,550,400); Line(550,400,550,150); Line(550,150,100,150); Line(100,150,320,50); Line(320,50,550,150); end.